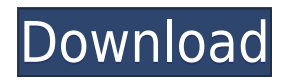

## **Typing Speedometer Crack+ Full Version Free Download For Windows**

The application was written to ease user's work with web application development. The widget, available for all modern browsers, comes handy whenever you have to check your typing speed. Typing Speedometer will help you gauge your keyboard typing skills and spot potential problems in your work. The program will analyze the data you type and give you a real-time figure of how fast you type as well as whether you are on the right way of your typing speed. The speedometer tool will calculate WPM for you. It is of great use, when you want to write a lengthy e-mail or create a huge document in a day or two. Typing Speedometer Features: - the program can calculate WPM in two modes: actual words, or words per minute (WPM). - you can make the speedometer stay on top of the desktop, ignore mouse events, and set the window opacity (see "Options" tab). - can make the gauge stay in the bottom left of the desktop. - the speedometer tool can be freely moved. - the speedometer can be applied to any web page in a Windows environment. - the application does not require any additional add-ons, extensions, or installs. - the application does not record or store any data. - the application does not contain any advertisements. - the application is light on system resources. Typing Speedometer Options: - time unit: seconds, minutes, hours, days - actual WPM or WPM value - words per minute calculation mode - speedometer position: in the desktop, in the bottom left corner, anywhere on the desktop - dialog background color - dialog opacity font color - font type - background image (optional) Typing Speedometer Installation Instructions: Double-click the downloaded file to start installation. The installation wizard will open. Click Next. The installation will start and it will finish automatically. To uninstall Typing Speedometer, click the Windows Start button, select Programs and Features, and then select Typing Speedometer. Click Uninstall. Typing Speedometer Requires: Internet connection System Requirements: OS: Windows XP Download: Grammarly for Chrome is a utility that helps you to proofread your text and fix grammatical errors. It will highlight and correct spelling mistakes while you are typing. It'll make sure that you are using the right words, and replace them with synonyms to

## **Typing Speedometer Download**

Keymacro is a widget that makes typing more efficient by allowing you to activate macros by pressing keys on the keyboard. The list of macros can be cleared or edited via the widget's interface. This widget is essentially a simple copy of Keymacro from XtraSoft, but with a larger selection of functions. In addition to the familiar Ctrl-Alt-DEL shortcut, Keymacro provides a few more tricks. For instance, it can display a list of the currently known hotkeys, sort them alphabetically or select only a certain group of hotkeys (e.g. the ones you use most often). It can also display a list of other available hotkeys (these may

come from your operating system, Microsoft Office, or other software). The widget also allows you to create a custom macro using any combination of four or more hotkeys. Simply click the "New Macro" button, define the hotkeys and the macro name, and press "Enter" to save it. You can also delete a macro, make all macros available to the hotkey map, or activate or deactivate macros globally. Clicking the arrow buttons to the right of a hotkey name will display the list of shortcuts you can use with that hotkey. To move up or down the list, click the up and down buttons. Default: Macros are stored as one or more hotkeys. Some macros appear by default, but you may have to define others yourself. Hotkeys are stored as a map. The default map has the standard Ctrl-Alt-Del shortcuts. You can create new maps, edit existing maps or delete them. You can also create custom macros from four or more keys. To delete a macro, choose "Delete Macro" from the "Macro" menu. All macros are deleted at once. To delete a hotkey, choose "Delete Hotkey" from the "Macro" menu. To make all macros available, choose "Make All Macros Available" from the "Macro" menu. To use macros, press "Ctrl-Alt-Del" on your keyboard. When a macro is activated, the selected hotkey is pressed. You can access all macros from the "Macro" menu. To deactivate all macros, choose "Deactivate Macros Globally" from the "Macro" menu. To deactivate a macro, choose "Deactivate Macro" from the "Macro" menu. To activate a macro 2edc1e01e8

# **Typing Speedometer Crack+ License Keygen [Updated-2022]**

Yahoo! Introduces new Typing Speedometer widget which is designed to find out exactly how fast you can type. What's New in Version 1.2.5 (20060202): No longer a demo - please purchase to use Add a new keyboard shortcut to the control panel menu:  $CTRL + A$  (the shortcut is set by default) Bug Fixes: Fixed a bug that caused the widget to pop up an error message when no Internet connection was found Fixed a bug that caused the widget to pop up an error message when the address bar appeared on the web page, after Typing Speedometer was already running Added a workaround for a bug that caused Typing Speedometer to process a keystroke twice on some systems. The workaround is an increased delay between receiving a keystroke and starting the timing When using the option to ignore mouse events, the text input box is now resizable, so that its size matches the text box's Added a workaround for a bug that caused Typing Speedometer to not update the text box when mouse events occurred The Typing Speedometer now can calculate typing speed based on any key you press, not only a space If you want to type a message to someone but you're not sure how long it's going to take, you can now adjust the maximum typing time, in seconds If you are using mouse keys in your environment, you can now uncheck the option to capture mouse events and their location \*NEW\* Typing Speedometer in the Yahoo! Widget Engine Dashboard - see what speed you're typing to other people and to the entire Internet community. The new Typing Speedometer is easy to use, it's light on the system resources and it delivers accurate results. Yahoo! Introduces new Typing Speedometer widget which is designed to find out exactly how fast you can type. What's New in Version 1.2.3 (20060201): Typing Speedometer now remembers the number of characters you last typed Typing Speedometer now works with the Yahoo! Widget Engine Added a workaround for a bug that caused Typing Speedometer to process a keystroke twice on some systems. The workaround is an increased delay between receiving a keystroke and starting the timing Added a workaround for a bug that caused Typing Speedometer to not update the text box when mouse events occurred Typ

[https://techplanet.today/post/hd-online-player-descargar-conciertos-completos-e](https://techplanet.today/post/hd-online-player-descargar-conciertos-completos-en-hd-1080p-free) [n-hd-1080p-free](https://techplanet.today/post/hd-online-player-descargar-conciertos-completos-en-hd-1080p-free) <https://reallygoodemails.com/nencadiazo> [https://techplanet.today/post/hot-solucionario-macroeconomia-dornbusch-10ma](https://techplanet.today/post/hot-solucionario-macroeconomia-dornbusch-10ma-edicion)[edicion](https://techplanet.today/post/hot-solucionario-macroeconomia-dornbusch-10ma-edicion) <https://techplanet.today/post/download-album-dei-club-dogo-top> [https://techplanet.today/post/kuch-kuch-hota-hai-hindi-dubbed-movies-download](https://techplanet.today/post/kuch-kuch-hota-hai-hindi-dubbed-movies-download-work)[work](https://techplanet.today/post/kuch-kuch-hota-hai-hindi-dubbed-movies-download-work) [https://techplanet.today/post/audiograbber-v1-80-build-2-final-incl-keymaker-pgc](https://techplanet.today/post/audiograbber-v1-80-build-2-final-incl-keymaker-pgc-download-pc-full) [-download-pc-full](https://techplanet.today/post/audiograbber-v1-80-build-2-final-incl-keymaker-pgc-download-pc-full) <https://reallygoodemails.com/niripahe> <https://techplanet.today/post/sibelius-3exe-free-link-download> <https://techplanet.today/post/tsilang-7590-link> <https://techplanet.today/post/midas-gen-2015-crack-download-fixed>

[https://jemi.so/mumbai-gram-panchayat-act-1958-in-marathi-pdf-free-237-patche](https://jemi.so/mumbai-gram-panchayat-act-1958-in-marathi-pdf-free-237-patched) [d](https://jemi.so/mumbai-gram-panchayat-act-1958-in-marathi-pdf-free-237-patched)

<https://joyme.io/terpherciozo>

#### **What's New in the?**

Typing Speedometer is a simple widget designed for the Yahoo! Widget Engine platform, that comes in handy whenever you want to find out exactly how fast you can type. Evidently, it mainly caters to power users who are not shy of the keyboard. The interface of the application is not ordinary, but attractive and easy to work with. Its frame resembles a gauge, with the needle indicating your current typing speed while writing text in the dedicated dialog. It is possible to reset the count or clear text, specify the calculation period (between 10 seconds and 5 minutes), as well as make Typing Speedometer take your keystrokes into account when typing anywhere on the screen (e.g. word processing tools, instant messaging services). The small app provides three methods for measuring your typing speed: words per minute - standard or actual words, or characters per minute. The standard mode contains a preset value of 5 keystrokes to count as a single word, while the second method obviously counts true words. As in any other widget built into Yahoo! Widget Engine, you have the option to make the frame stay on top of other windows, to ignore mouse events and to prevent dragging, as well as to adjust its opacity. The widget is light on the system resources, using a minimal quantity of CPU and RAM. It has a good response time and works well, without hanging, crashing or popping up error dialogs. It also delivers accurate values regarding the WPM. It is important to keep in mind that Typing Speedometer cannot verify the accuracy of your words. Therefore, in the spirit of fairness, you should be careful to type them correctly (and use deletion buttons whenever they're necessary), in order to find out your correct WPM via Typing Speedometer. Version: 1.0.0.7 - August 17th, 2010 How to use: 1. Download the zip file and extract the "zip" folder. 2. Open the "app" folder and place the downloaded "js" folder in it. 3. Open the "js" folder and drag the js-app.css to your CSS folder. If you have any trouble with dragging files to your CSS folder, try right clicking and select "open in new window". 4. Copy the "script" folder and paste it into the "js" folder. 5. Edit the "script" folder (I changed the "init" and "update" functions) and copy it to the css folder. 6. Create a new css folder. 7. Place the css-app.css file into the css folder and edit it. 8. Drag the js folder and the css folder to the "widget" folder. 9. Drag the js folder and the css folder to your theme folder. 10. Open the "themes" folder and drag

## **System Requirements For Typing Speedometer:**

Windows 7 or later. At least 128 MB RAM. At least 10 GB of free disk space. SFP support available for one FX8F082 device. For FX8F072, one SFP and one UTP device may be used simultaneously. Minimum connection time of 15 seconds. Please note, number of Physical ports and number of Virtual Ports are mutually exclusive. User manual can be found here. Updated 20th May, 2016 The new 16GB

<https://mylegalbid.com/wp-content/uploads/2022/12/LABORATORY-Icon-Set.pdf> <https://lexcliq.com/wp-content/uploads/2022/12/Leanote.pdf> <http://wolontariusz.com/advert/modernview-9-5-14/> <https://www.siriusarchitects.com/advert/award-utilities-crack-product-key-full/> [https://www.lucasrelogios.net/administration/wp-content/uploads/2022/12/IP-Lo](https://www.lucasrelogios.net/administration/wp-content/uploads/2022/12/IP-Location-Crack-LifeTime-Activation-Code.pdf) [cation-Crack-LifeTime-Activation-Code.pdf](https://www.lucasrelogios.net/administration/wp-content/uploads/2022/12/IP-Location-Crack-LifeTime-Activation-Code.pdf) <https://swisshtechnologies.com/wp-content/uploads/2022/12/werjord.pdf> <http://www.geekfeud.com/wp-content/uploads/2022/12/kalquee.pdf> <https://nikarad.co/wp-content/uploads/2022/12/bretvic.pdf> <http://www.abbotsfordtoday.ca/wp-content/uploads/2022/12/takbir.pdf> <https://naturalwoodworkers.net/2022/12/nero-score-crack-free-x64-updated/>